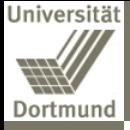

# The "Junior Business School" (JBS)

- Collaborative learning environment -

Andreas Liening

Chair of Business Administration and Economic Education

September 2007

Univ-Prof. Dr. Andreas Liening

<span id="page-0-0"></span>

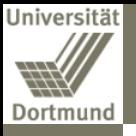

### [Agenda](#page-1-0)

## **[Agenda](#page-1-0)**

- 2 [Preliminary Observations](#page-2-0)
- 3 [Didactical / technological approach](#page-5-0)
- [The Concept](#page-11-0)
- <span id="page-1-0"></span>5 [Section of an iLearning-tool](#page-13-0)
- - 6 [Our iLearning environment](#page-21-0)
	- **[Conclusion](#page-24-0)**

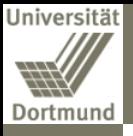

## **[Agenda](#page-1-0)**

### Preliminary [Observations](#page-2-0)

- 
- 
- 
- 
- 

## 2 [Preliminary Observations](#page-2-0)

- [Didactical / technological approach](#page-5-0)
- **[The Concept](#page-11-0)**
- 5 [Section of an iLearning-tool](#page-13-0)
- 6 [Our iLearning environment](#page-21-0)

## <span id="page-2-0"></span>**[Conclusion](#page-24-0)**

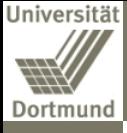

Preliminary **[Observations](#page-2-0)** 

# Preliminary Observations (1/2)

### Initial observation

Our modern society is more and more influenced by economical thinking in all aspects of life, such that a basic understanding of economics became a central prerequisite for nearly all professional groups.

### Problem

Nevertheless, we can observe that in reality exist substantial deficits regarding economical thinking and acting as well as economical cultural techniques and skills. Pupils of grammar and comprehensive schools are a special target group, independent of their decision to start professional training in a kind of apprenticeship or to begin university. But schools curricula are overfilled and only a few teachers are trained to implement business education.

Univ-Prof. Dr. Andreas Liening

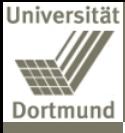

# Preliminary Observations (2/2)

### Preliminary [Observations](#page-2-0)

## Question

## How to solve this problem?

## Approach

## E-learning or even better: iLearning

Univ-Prof. Dr. Andreas Liening

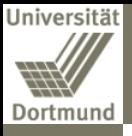

## **[Agenda](#page-1-0)**

Didactical / [technological](#page-5-0) approach

- **[Preliminary Observations](#page-2-0)**
- 3 [Didactical / technological approach](#page-5-0)
- **[The Concept](#page-11-0)**
- 5 [Section of an iLearning-tool](#page-13-0)
- 6 [Our iLearning environment](#page-21-0)
- <span id="page-5-0"></span>**[Conclusion](#page-24-0)**

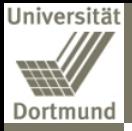

# Didactical and technological approach: iLearning!  $(1/5)$

Didactical / [technological](#page-5-0) approach

In contrast to the kind of traditional learning-software the new learning programs follow the concepts of self-organisation and we therefore refer to them as innovative learning-tools and iLearning-environments.

These tools support individual learning processes on a high level and allow even complex case studies to be dealt with by self-organized learning.

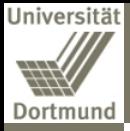

# Didactical and technological approach: iLearning!  $(2/5)$

Didactical / [technological](#page-5-0) approach

## iLearning offers:

- **•** flexible and individualized learning opportunities for traditional and topical learning matter as well as
- **•** the opportunity to enlarge the learners knowledge in the field of the new media

## and all this while

• using new media technology.

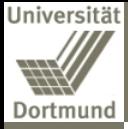

# Didactical and technological approach: iLearning!  $(3/5)$

Didactical / [technological](#page-5-0) approach

The computer-based learning-tools are part of a corresponding didactic concept:

### Principal targets

personal and professional competencies in how to evaluate, decide and perform in economic situations (not knowledge brokerage), therefore:

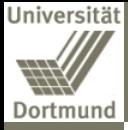

# Didactical and technological approach: iLearning!  $(4/5)$

Didactical / [technological](#page-5-0) approach

## Guiding principal

- Self-Organisation
- **Integration** of specialized knowledge in the field of computer application and other fields
- Use of **authentic practical cases** as starting point to support intrinsic motivation
- Self-paced, independent learning (no programmed courses)
- Learning by **discovering** (case studies etc.)

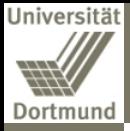

# Didactical and technological approach: iLearning!  $(5/5)$

Didactical / [technological](#page-5-0) approach

## Characteristics of the didactic iLearning-tools

- **•** System Cross Talking (Using the internet directly out of the learning enviroment)
- Syntactic Consistence (homogeneous structure, internet application-oriented)
- Genetic, open Systems (no drill-and-practise, but flexible individualized utilization)
- Multimedia (texts, graphics, animations, sounds, videos)

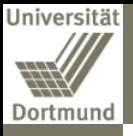

### [The Concept](#page-11-0)

## **[Agenda](#page-1-0)**

- **[Preliminary Observations](#page-2-0)**
- [Didactical / technological approach](#page-5-0)

## 4 [The Concept](#page-11-0)

5 [Section of an iLearning-tool](#page-13-0)

6 [Our iLearning environment](#page-21-0)

## <span id="page-11-0"></span>**[Conclusion](#page-24-0)**

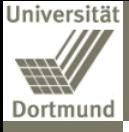

[The Concept](#page-11-0)

# The concept of the "Junior Business School"<br>—

## Curriculum

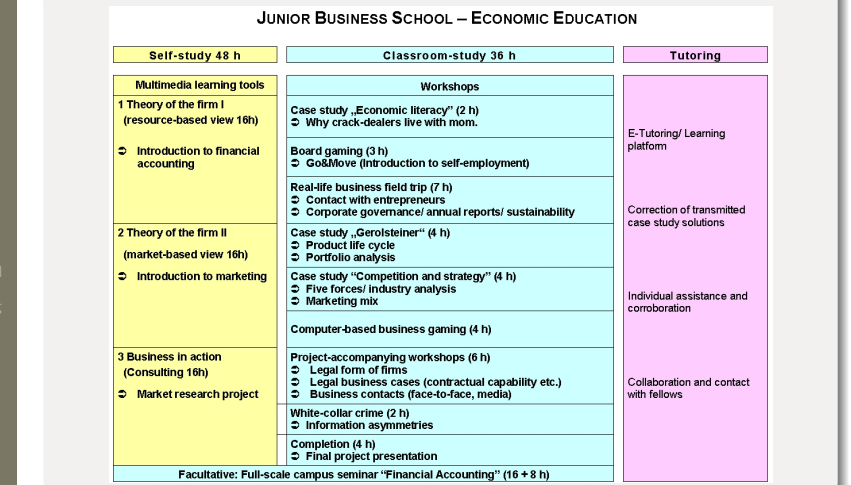

Univ-Prof. Dr. Andreas Liening

The "[Junior Business School" \(JBS\)](#page-0-0) September 2007 13 / 30

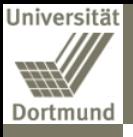

Section of an [iLearning-tool](#page-13-0)

## **[Agenda](#page-1-0)**

- **[Preliminary Observations](#page-2-0)**
- [Didactical / technological approach](#page-5-0)
- **[The Concept](#page-11-0)**
- 5 [Section of an iLearning-tool](#page-13-0)
	- **[Our iLearning environment](#page-21-0)**

## <span id="page-13-0"></span>**[Conclusion](#page-24-0)**

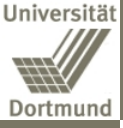

Section of a iLearning-to

## Section of an iLearning-tool  $(1/7)$ Introduction into accounting

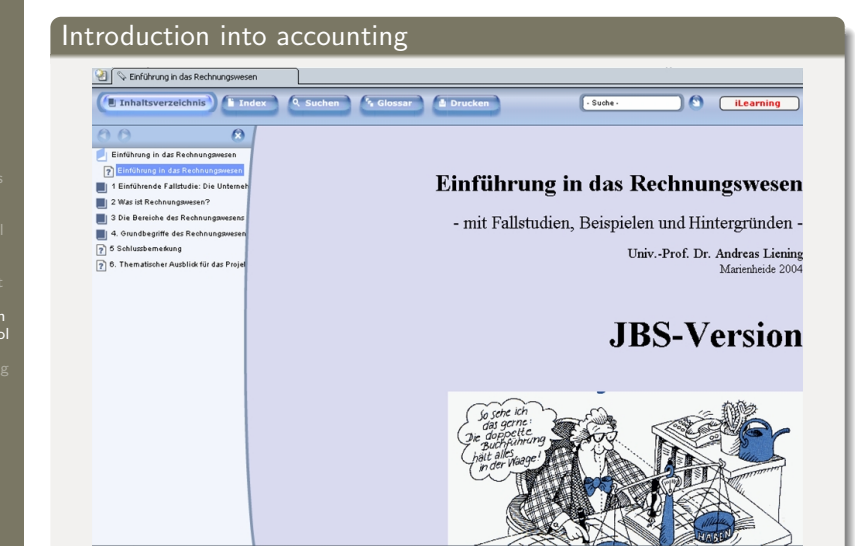

The "[Junior Business School" \(JBS\)](#page-0-0) September 2007 15 / 30

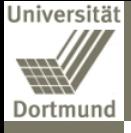

# Section of an iLearning-tool (2/7)

Case studies: Case study "Wood worm"<br>.

Inhaltsverzeichnis

Einführung in das Rechnungswesen

Was ist Rechnungswesen? Die Rereiche des Rechnungswesens

5 5 Schlussbemeskung [9] 6. Thematischer Ausblick für das Projet

1 Einführende Fallstudie: Die Unterneh

Orundbegriffe des Rechnungswesen

 $A$  $A$ 

# Case studies: Case study "Wood worm"<br>————————————————————

Q Suchen

Section of an [iLearning-tool](#page-13-0)

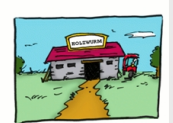

**A** Drucken

Vater Holzwurm hat vor Jahren die kleine Tischlerei von seinem Vater übernommen und führt den kleinen Betrieb seitdem mit großem Eifer als Tischlermeister.

Suche

A

**il earning** 

Seine Tochter Franzis hat bislang BWL studiert und ist mit dem Betrieb nur insofern in Berührung gekommen, als dass sie ihrem Vater des Öfteren dazu geraten hat, doch etwas zur Vergrößerung und Erweiterung zu unternehmen, was dieser jedoch immer ungehalten abgetan hat - und was somit oft genug dazu führte, dass die Diskussion alsbald in einem mittelschweren Disput endete...

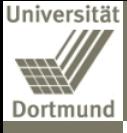

## Section of an iLearning-tool (3/7) Video-clips

Section of an [iLearning-tool](#page-13-0)

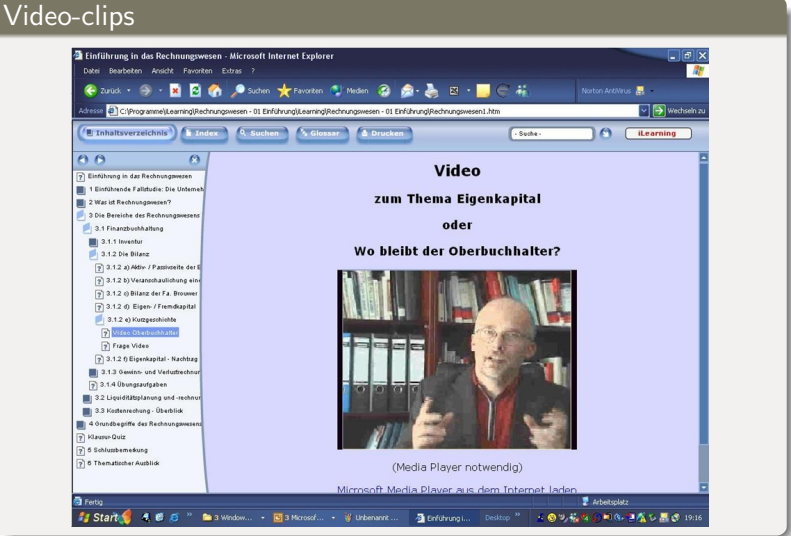

Univ-Prof. Dr. Andreas Liening

[Junior Business School" \(JBS\)](#page-0-0) September 2007 17 / 30

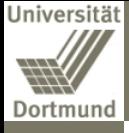

## Section of an iLearning-tool (4/7) Audio-supported presentation

### Audio-supported presentation

### Überblick Learning Claudia Wiepcke MA Überblick Finanzbuchhaltung Wem und wozu dient die Finanzbuchhaltung? Übersicht Vorschau Sucher Start Üherblick Section of an Adressaten [iLearning-tool](#page-13-0) Struktur Aussagekraft 3. Analyse Schluss

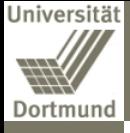

## Section of an iLearning-tool (5/7) Humorous animations

# Humorous animations

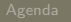

Section of an [iLearning-tool](#page-13-0)

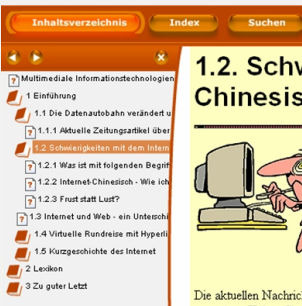

## 1.2. Schwierigkeiten mit dem Internet-**Chinesisch?**

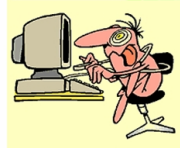

Die aktuellen Nachrichten in den Zeitungen und Zeitschriften kann man auch als Internetneuling im allgemeinen noch ge verstehen. Haben Sie es aber auch schon einmal mit einen Artikel in einer Fachzeitschrift probiert? Eine Kostprobe m wir Ihnen ersparen, denn in vielen Fällen ist das eine weitgehend unverdauliche Kost. Selbst manche Handbücher sind für solche Leute geschrieben, die das Handbuch nicht benötigen, und wer es benötigt, versteht es nicht.

- Suche -

Für Verwirrung und Unverständnis sorgen gerade bei Einsteigern insbesondere die verschiedenen Fachausdrücke, die außerdem noch im allgemeinen der englischen Sprache entstammen. Dieser Lernkurs ist doch eine deutsche Fassung, Kann man die Begriffe denn nicht übersetzen?

Sicher lassen sich in vielen Fällen einigermaßen treffende deutsche Ausdrücke finden, aber nicht immer. Außerdem hill Dauer nicht weiter, denn das Internet ist nun einmal international. Sie werden also früher oder später - wahrscheinlich früher - über englische Ausdrücke stolpern, das ist nicht zu vermeiden. Deshalb wollen wir Sie zumindest mit den wich

Univ-Prof. Dr. Andreas Liening

**Aktiviert durch** 

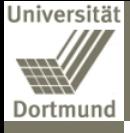

## Section of an iLearning-tool (6/7) System cross talk

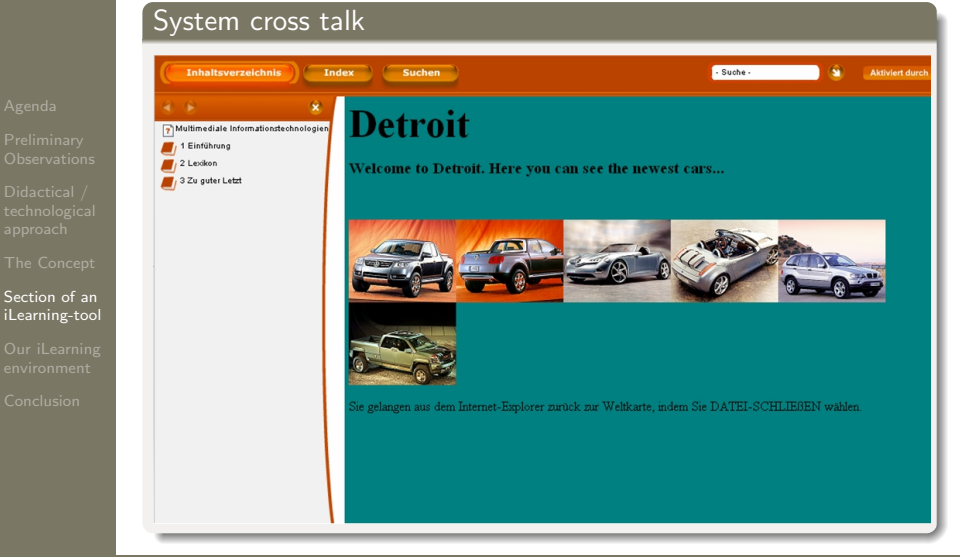

Univ-Prof. Dr. Andreas Liening

[Junior Business School" \(JBS\)](#page-0-0) September 2007 20 / 30

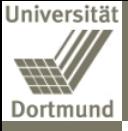

Section iLearnin

## Section of an iLearning-tool (7/7) Exercises

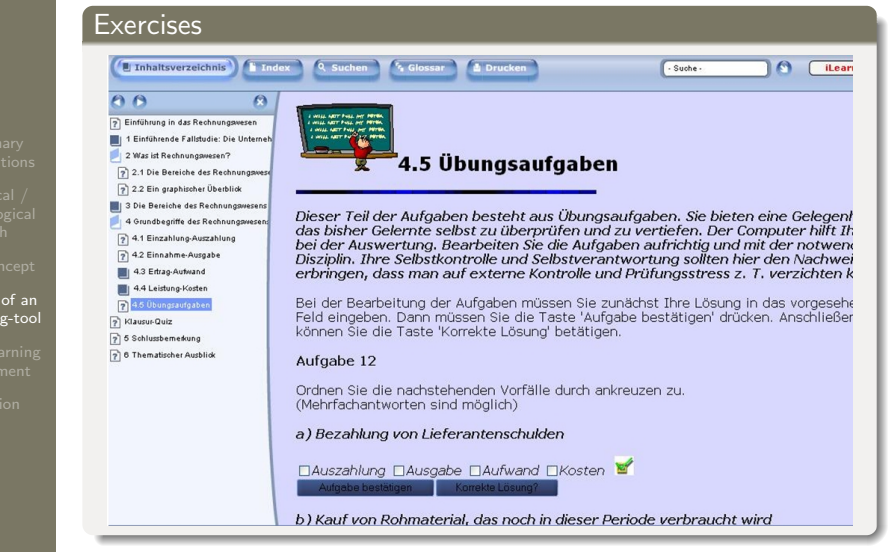

Univ-Prof. Dr. Andreas Liening

The "[Junior Business School" \(JBS\)](#page-0-0) September 2007 21 / 30

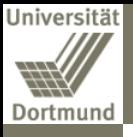

[Our iLearning](#page-21-0) environment

## **[Agenda](#page-1-0)**

- **[Preliminary Observations](#page-2-0)**
- [Didactical / technological approach](#page-5-0)
- **[The Concept](#page-11-0)**

5 [Section of an iLearning-tool](#page-13-0)

6 [Our iLearning environment](#page-21-0)

## <span id="page-21-0"></span>**[Conclusion](#page-24-0)**

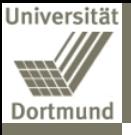

## Our iLearning environment  $(1/2)$ **BEOpen**

[Our iLearning](#page-21-0) environment

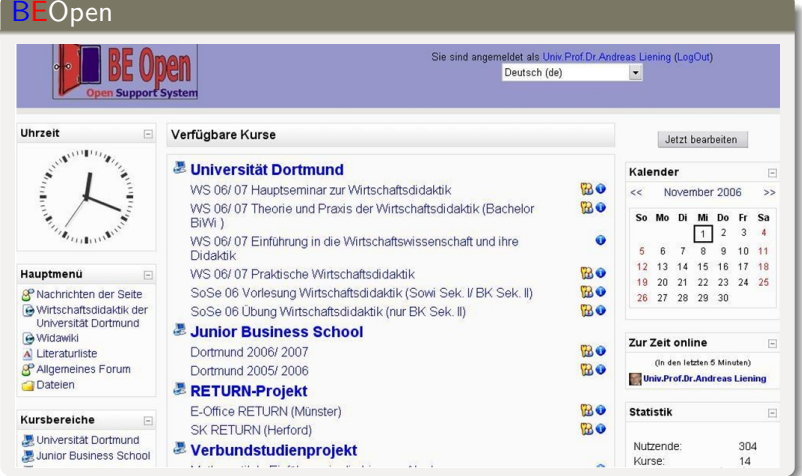

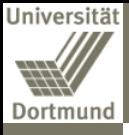

# Our iLearning environment (2/2)

[Our iLearning](#page-21-0) environment

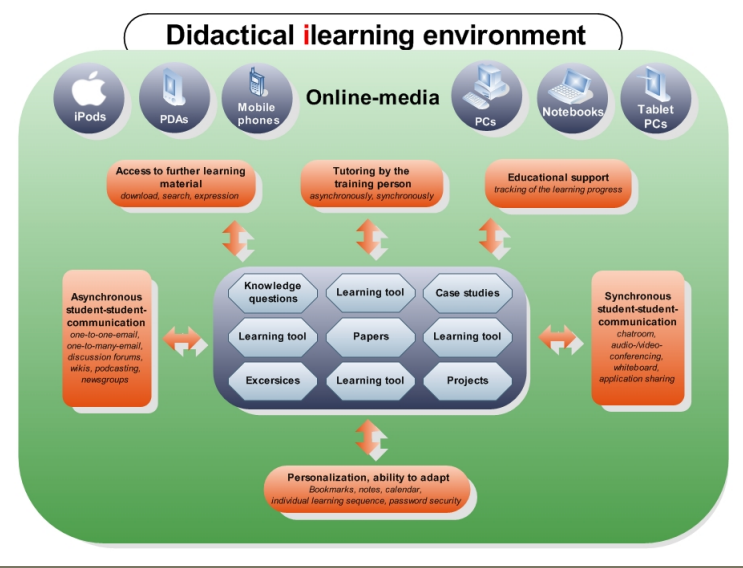

Univ-Prof. Dr. Andreas Liening

[Junior Business School" \(JBS\)](#page-0-0) September 2007 24 / 30

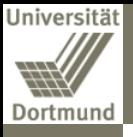

[Conclusion](#page-24-0)

## **[Agenda](#page-1-0)**

- **[Preliminary Observations](#page-2-0)**
- [Didactical / technological approach](#page-5-0)
- **[The Concept](#page-11-0)**
- 5 [Section of an iLearning-tool](#page-13-0)
- 
- 6 [Our iLearning environment](#page-21-0)
- <span id="page-24-0"></span>**[Conclusion](#page-24-0)**

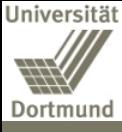

# Conclusion  $(1/5)$

[Conclusion](#page-24-0)

### Efficiency increase

- **•** Disburdens teaching staff in administrations
- **•** regards slender resources

## Fostering self-responsible learning

- **o** competencies are obtained and trained
- **•** consolidation and reflection

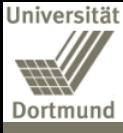

# Conclusion  $(2/5)$

[Conclusion](#page-24-0)

## Promotion of problem-oriented learning

- New media opens up a great variety of choices: simulations, case studies, micro worlds etc.
- more situative learning, higher level of authenticity

# Focus on "soft skills" and collaboration

- **o** networking
- social competencies like team and communication abilities

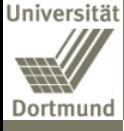

[Conclusion](#page-24-0)

# Conclusion (3/5)

## Individualized instruction

One way of creating motivation and thereby increase retention, is to create an iLearning-concept, which presents information in an individualized manner according to the users interest.

### Decreased instruction time

By focussing on elements of subject matter which the learner has demonstrated greater need for, the overall time required to reach competency will be reduced.

### Motivation

By providing a learning experience which incorporates curiosity, suspense and surprise, motivation for the user to participate increases.

Univ-Prof. Dr. Andreas Liening

[Junior Business School" \(JBS\)](#page-0-0) September 2007 28 / 30

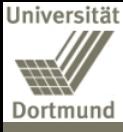

# Conclusion (4/5)

# Thank you for your attention!

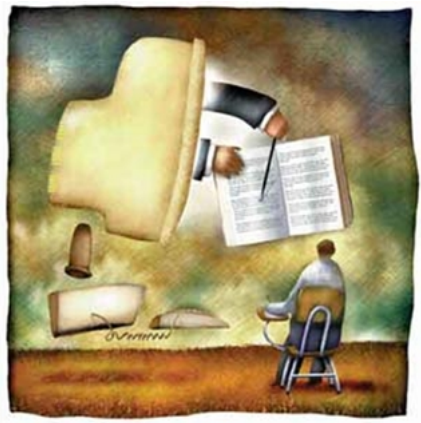

[Conclusion](#page-24-0)

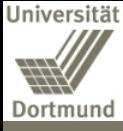

# Conclusion  $(5/5)$

wd schaftsdidakt

[Conclusion](#page-24-0)

# Univ.-Prof. Dr. Andreas Liening

Universität Dortmund Wirtschafts- und Sozialwissenschaftliche Fakultät Wirtschaftswissenschaft und Didaktik der Wirtschaftslehre D-44221 Dortmund

<span id="page-29-0"></span>Telefon:  $+49(0)231-755-5260$ Telefax: +49(0)231-755-2813 E-Mail: a.liening@wiso.uni-dortmund.de Webseite: http://www.wiso.uni-dortmund.de/wd/